# Impossibile impostare MWI sui telefoni collegati al CME remoto  $\overline{\phantom{a}}$

## Sommario

[Introduzione](#page-0-0) **[Prerequisiti](#page-0-1) [Requisiti](#page-0-2)** [Componenti usati](#page-0-3) **[Convenzioni](#page-1-0) [Topologia](#page-1-1)** [Problema](#page-1-2) [Soluzione](#page-1-3) [Informazioni correlate](#page-2-0)

## <span id="page-0-0"></span>Introduzione

Questo documento descrive una delle ragioni per cui Cisco Unity Express (CUE) non riesce ad attivare l'indicatore MWI (Message Waiting Indicator) sui telefoni collegati al Cisco CallManager Express (CME) remoto e fornisce una soluzione in un ambiente Cisco CallManager Express e Cisco Unity Express.

Nota: la configurazione contenuta in questo documento non è supportata. Questo documento è destinato ai clienti che desiderano testare l'ambiente solo in laboratorio.

## <span id="page-0-1"></span>**Prerequisiti**

#### <span id="page-0-2"></span>**Requisiti**

Cisco raccomanda la conoscenza dei seguenti argomenti:

- Cisco CallManager Express
- Cisco Unity Express

#### <span id="page-0-3"></span>Componenti usati

Le informazioni fornite in questo documento si basano sulle seguenti versioni software e hardware:

- Cisco CallManager Express versione 3.x
- Cisco Unity Express versione 2,2

Le informazioni discusse in questo documento fanno riferimento a dispositivi usati in uno specifico

ambiente di emulazione. Su tutti i dispositivi menzionati nel documento la configurazione è stata ripristinata ai valori predefiniti. Se la rete è operativa, valutare attentamente eventuali conseguenze derivanti dall'uso dei comandi.

#### <span id="page-1-0"></span>**Convenzioni**

Per ulteriori informazioni sulle convenzioni usate, consultare il documento [Cisco sulle convenzioni](//www.cisco.com/en/US/tech/tk801/tk36/technologies_tech_note09186a0080121ac5.shtml) [nei suggerimenti tecnici.](//www.cisco.com/en/US/tech/tk801/tk36/technologies_tech_note09186a0080121ac5.shtml)

## <span id="page-1-1"></span>**Topologia**

Nel sito centrale sono presenti un Cisco CallManager Express e un Cisco Unity Express. Nel sito remoto esiste un solo Cisco CallManager Express. La figura 1 mostra la topologia.

#### Figura 1 - Topologia

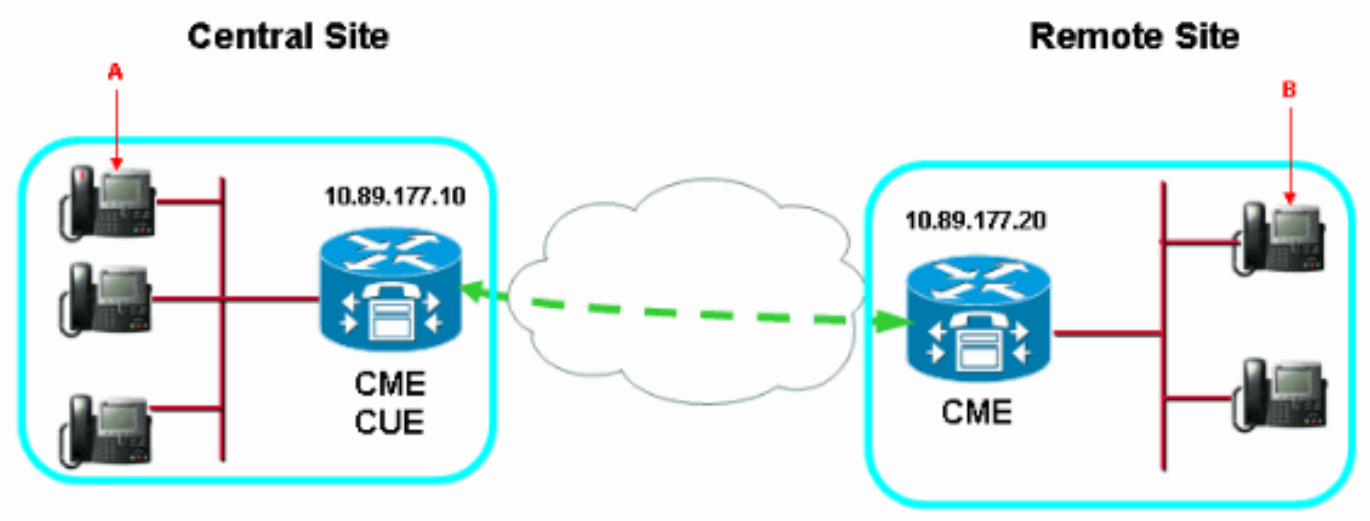

#### <span id="page-1-2"></span>Problema

Cisco Unity Express è in grado di impostare la MWI per i telefoni che si trovano nel sito centrale (vedere la freccia A nella Figura 1), ma non di attivare o disattivare la MWI per tutti i telefoni che si trovano nel sito remoto (vedere la freccia B nella Figura 1).

#### <span id="page-1-3"></span>**Soluzione**

Il problema è causato da una configurazione non corretta di Cisco CallManager Express e Cisco CallManager Express/Cisco Unity Express. Questo output mostra la configurazione corretta:

Aggiungere questa configurazione su Cisco CallManager Express remoto: ●

*!--- Enters telephony-service configuration mode.* telephony-service *!--- Enables the router to relay MWI information to remote Cisco IP phones.* mwi relay *!--- Enters ephone-dn configuration mode and configures !--- the ephone-dns for the Cisco IP phone lines.* ephonedn 2 *!--- Configures a valid number to turn on MWI.* number 2000.... *!--- Turns on MWI.* mwi on *!--- Enters ephone-dn configuration mode and configures !--- the ephone-dns for the Cisco IP phone lines.* ephone-dn 3 *!--- Configures a valid number to turn off MWI.* number 2001.... *!--- Turns off MWI.* mwi off

• Aggiungere questa configurazione sulla scheda centrale Cisco CallManager Express/Cisco

#### Unity Express:

*!--- Enters VoIP voice-service configuration mode.* voice service voip *!--- Allows connections between H.323 and SIP endpoints in !--- an IP-to-IP Gateway (IPIPGW).* allow connection H323 to sip *!--- Allows connections between SIP and H.323 endpoints in an IPIPGW.* allow connection sip to H323 dial-peer voice 10 voip *!--- Sends MWI on or off to the remote Cisco CallManager Express !--- where 4... are the directory numbers in the remote site.* destination-pattern 200[0,1]4... *!--- Remote Cisco CallManager Express IP address.* sessiontarget ipv4:10.89.177.20

### <span id="page-2-0"></span>Informazioni correlate

- [Supporto alla tecnologia vocale](//www.cisco.com/en/US/tech/tk652/tsd_technology_support_category_home.html?referring_site=bodynav)
- [Supporto ai prodotti voce e Unified Communications](//www.cisco.com/en/US/products/sw/voicesw/tsd_products_support_category_home.html?referring_site=bodynav)
- [Risoluzione dei problemi di Cisco IP Telephony](http://www.amazon.com/exec/obidos/tg/detail/-/1587050757/102-3569222-3545713?referring_site=bodynav)
- Documentazione e supporto tecnico Cisco Systems